## エディトリアルサイト検索方法

写真や映像を、効率的に検索するための役立つ機能を紹介します。

### 検索結果画面

■ and **検索**

■ or **検索**

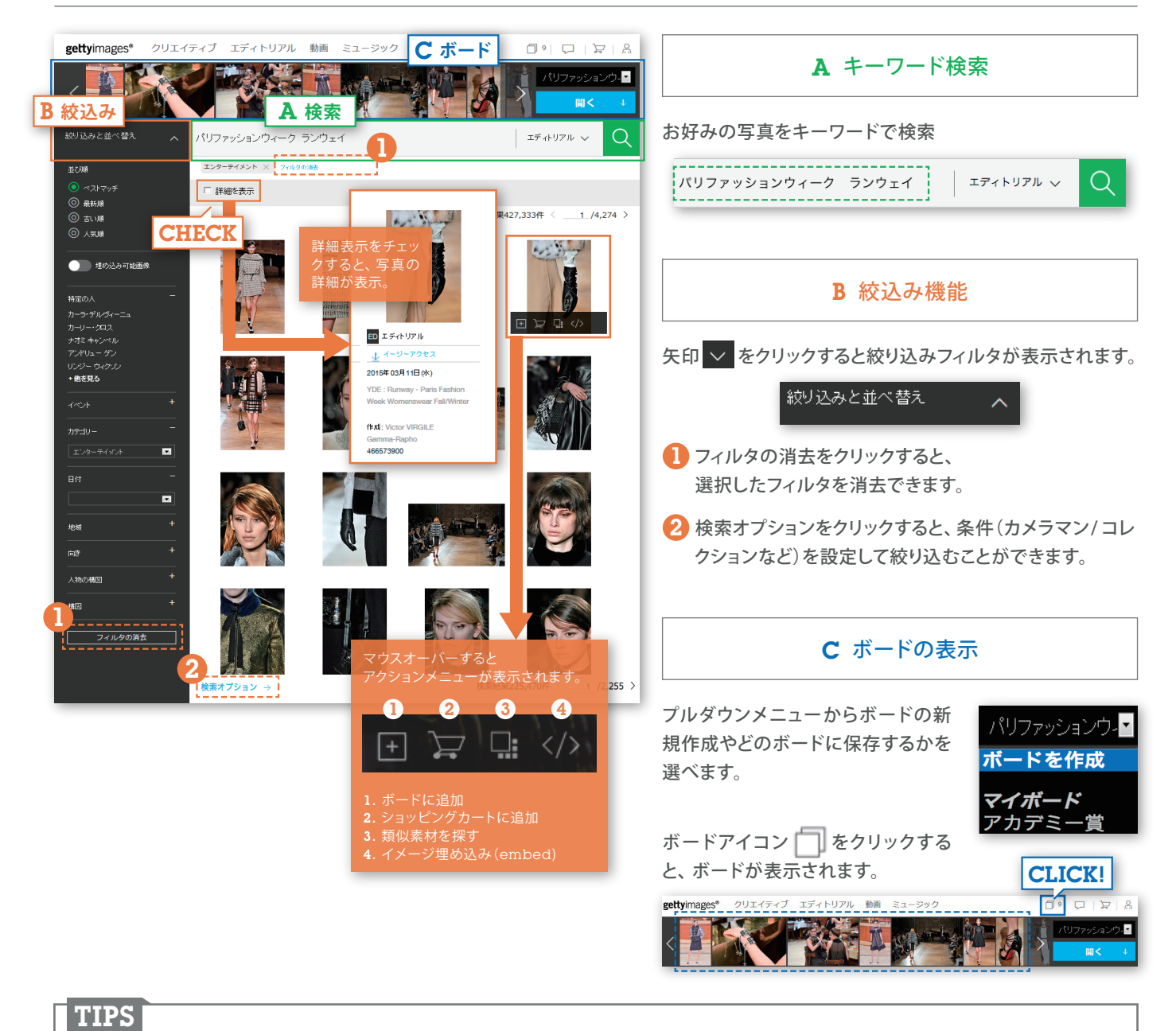

#### 犬と猫が一緒に写っている写真を探したい場合:「犬猫」で検索 スペースを空けて、複数のキーワードを追加して絞り込むことができます。 **■ その他絞込みに使えるキーワード例 •** 人物:東洋人、黒人、白人、無人

- 場所:屋内、屋外、スタジオ撮影
- アングル:ハイアングル、ローアングル
- コンセプト:楽しさ、カラフル、幸せ、自由
- その他:余白、カットアウト、白背景

■ not 検索 犬だけで猫が写っていない写真を探したい場合: 「犬 not 猫」で検索

犬か猫が写っている写真を探したい場合: 「犬 or 猫」で検索

# エディトリアルサイト検索方法

## 絞り込みフィルタ機能

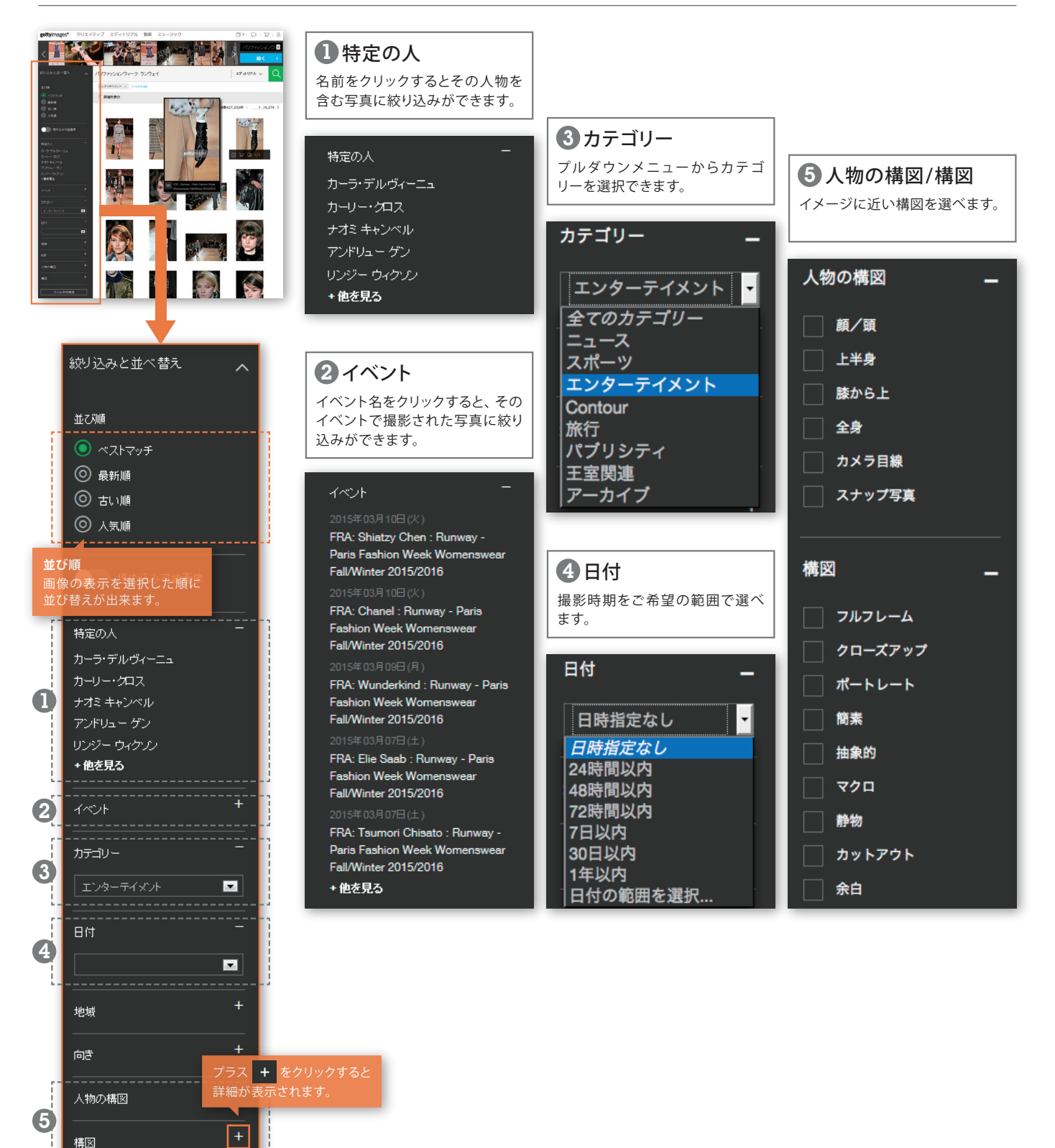

 $0120 - 941 - 229$ 制作の方はこちら

media@gettyimages.co.jp

【表示画面の推奨環境】 OS:Windows XP以上、OSX10.5.x以上 ブラウザー:IE9以上 / Safari4.x.x以上 / Firefox3.x.x以上 注意:Windows および OSX 上でのSafari1.x.x 2.x.x、Firefox1.x.x 2.x.x は動作しません。

> ■0120-369-299 グラフィック広告/デザインの方はこちら

sales@gettyimages.co.jp

■0120-369-899 映像プロダクションの方はこちら

film.research@gettyimages.co.jp

お問い合わせ

構図

フィルタの消去

 $\sqrt{$}0120 - 369 - 599$ 雑誌・出版関係の方はこちら

media@gettyimages.co.jp